## Package 'heapsofpapers'

August 23, 2021

Title Easily Download Heaps of PDF and CSV Files

Version 0.1.0

Description Makes it easy to download a large number of files such as PDF files and CSV files, while automatically slowing down requests, letting you know where it is up to, and adjusting for files that have already been downloaded.

License MIT + file LICENSE

URL <https://github.com/RohanAlexander/heapsofpapers>

BugReports <https://github.com/RohanAlexander/heapsofpapers/issues>

Imports aws.s3, curl, dplyr, fs, magrittr, rlang, scales, utils

**Suggests** knitr, rmarkdown, spelling, test that  $(>= 3.0.0)$ , tibble

VignetteBuilder knitr

Config/testthat/edition 3

Encoding UTF-8

Language en-US

LazyData false

RoxygenNote 7.1.1

NeedsCompilation no

Author Rohan Alexander [aut, cre, cph]

(<<https://orcid.org/0000-0003-1279-0700>>), A Mahfouz [aut]

Maintainer Rohan Alexander <rohan.alexander@utoronto.ca>

Repository CRAN

Date/Publication 2021-08-23 18:40:01 UTC

### R topics documented:

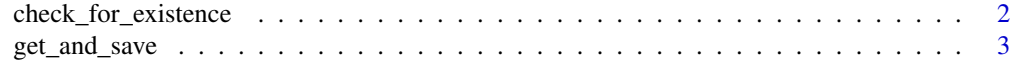

#### **Index** [5](#page-4-0). The second state of the second state of the second state of the second state of the second state of the second state of the second state of the second state of the second state of the second state of the second

<span id="page-1-0"></span>check\_for\_existence *check\_for\_existence*

#### Description

The check\_for\_existence function looks at the folder that you are going to save your PDFs to and checks whether you have already got any of them. It then suggests that you filter to remove them.

#### Usage

```
check_for_existence(data, save_names = "save_names", dir = "heaps_of")
```
#### Arguments

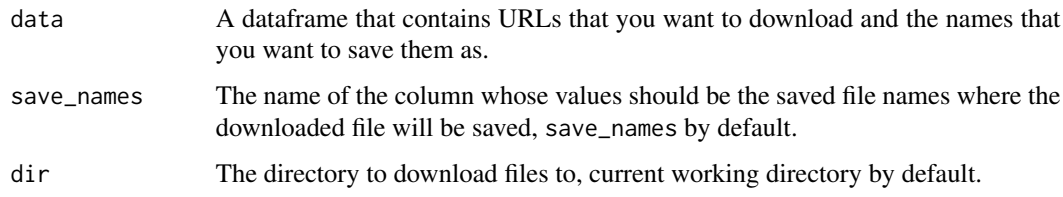

#### Value

The data dataframe with a column specifying whether the file has been downloaded.

#### Examples

```
## Not run: two_pdfs <-
tibble::tibble(
 locations_are = c("https://osf.io/preprints/socarxiv/z4qg9/download",
    "https://osf.io/preprints/socarxiv/a29h8/download"),
 save_here = c("competing_effects_on_the_average_age_of_infant_death.pdf",
     "cesr_an_r_package_for_the_canadian_election_study.pdf")
  \lambdaheapsofpapers::get_and_save(
data = two_pdfs,links = "locations_are",
save_names = "save_here"
\mathcal{L}heapsofpapers::check_for_existence(data = two_pdfs, save_names = "save_here")
## End(Not run)
```
<span id="page-2-0"></span>

#### Description

The get\_and\_save function works with a tibble of locations (usually URLs) and file names, and then downloads the PDF from the location to the file name, saving as it goes, and letting you know where it is up to. It politely waits around 5 seconds between calls to the location, and skips locations that give an error.

#### Usage

```
get_and_save(
  data,
  links = "links",
  save_names = "save_names",
  dir = "heaps_of",
 bucket = NULL,
  delay = 5,
 print_every = 1,
  dupe_strategy = "overwrite"
\mathcal{L}
```
#### Arguments

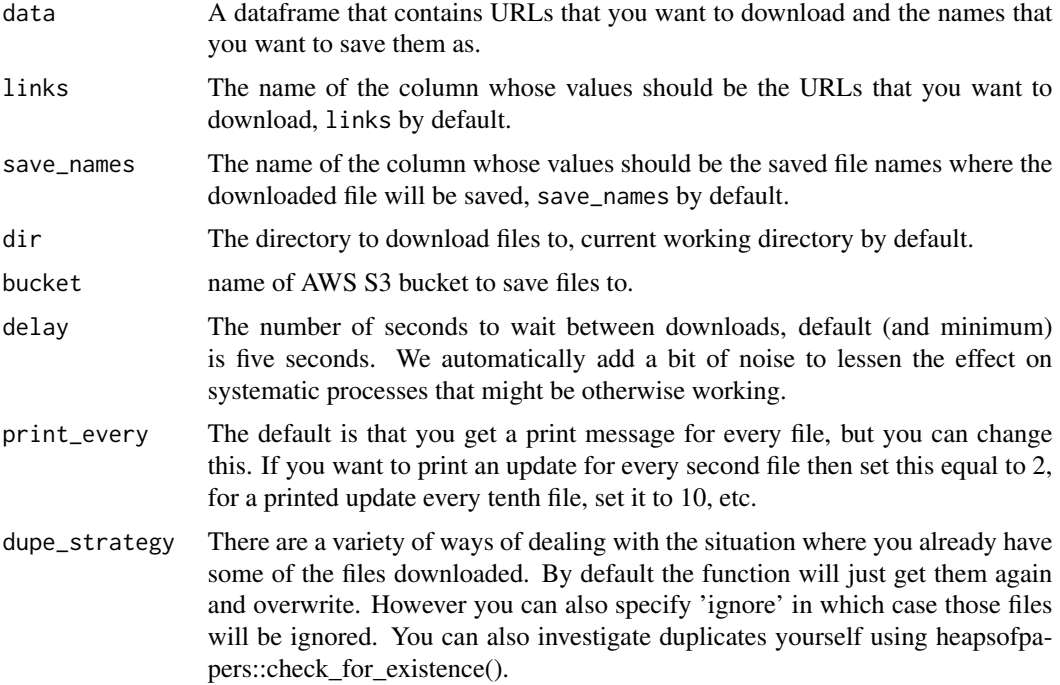

#### Value

A print statement in the console about whether each of the links was saved (if not turned off by the user), and notification that the function has finished.

#### Examples

```
## Not run: two_pdfs <-
tibble::tibble(
  locations_are = c("https://osf.io/preprints/socarxiv/z4qg9/download",
                    "https://osf.io/preprints/socarxiv/a29h8/download"),
  save_here = c("competing_effects_on_the_average_age_of_infant_death.pdf",
                "cesr_an_r_package_for_the_canadian_election_study.pdf")
)
heapsofpapers::get_and_save(
data = two_pdfs,links = "locations_are",
save_names = "save_here"
)
## End(Not run)
```
# <span id="page-4-0"></span>Index

check\_for\_existence, [2](#page-1-0)

get\_and\_save, [3](#page-2-0)